## Package 'GetBCBData'

June 7, 2022

Type Package Title Imports Datasets from BCB (Central Bank of Brazil) using Its Official API Version 0.7.0 Maintainer Marcelo Perlin <marceloperlin@gmail.com> Description Downloads and organizes datasets using BCB's API <[https:](https://www.bcb.gov.br/) [//www.bcb.gov.br/](https://www.bcb.gov.br/)>. Offers options for caching with the 'memoise' package and , multicore/multisession with 'furrr' and format of output data (long/wide). **Depends** R  $(>= 3.3.0)$ Imports stringr, utils, curl,dplyr, future, furrr, jsonlite, memoise, purrr, methods License GPL-2 BugReports <https://github.com/msperlin/GetBCBData/issues> URL <https://github.com/msperlin/GetBCBData/> RoxygenNote 7.2.0 **Suggests** knitr, rmarkdown, test that  $(>= 3.0.0)$ , ggplot2 VignetteBuilder knitr Encoding UTF-8 Config/testthat/edition 3 NeedsCompilation no Author Marcelo Perlin [aut, cre] Repository CRAN Date/Publication 2022-06-07 18:50:02 UTC

### R topics documented:

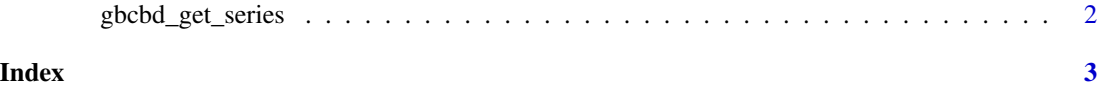

1

<span id="page-1-0"></span>

#### Description

Using BCB's oficial API at <https://www.bcb.gov.br/>br/>, this function will download data for a specific set of ids and dates. The main advantage is the use of caching and parallel computing for fast operations. You can search for available series at <http://www.bcb.gov.br/?sgs>

#### Usage

```
gbcbd_get_series(
  id,
  first.date = Sys.Date() - 10 \times 365,
  last.date = Sys.Date(),
  format.data = "long",
 be.quiet = FALSE,
  use.memoise = TRUE,
  cache.path = gbcbd_get_default_cache_folder(),
  do.parallel = FALSE
)
```
#### Arguments

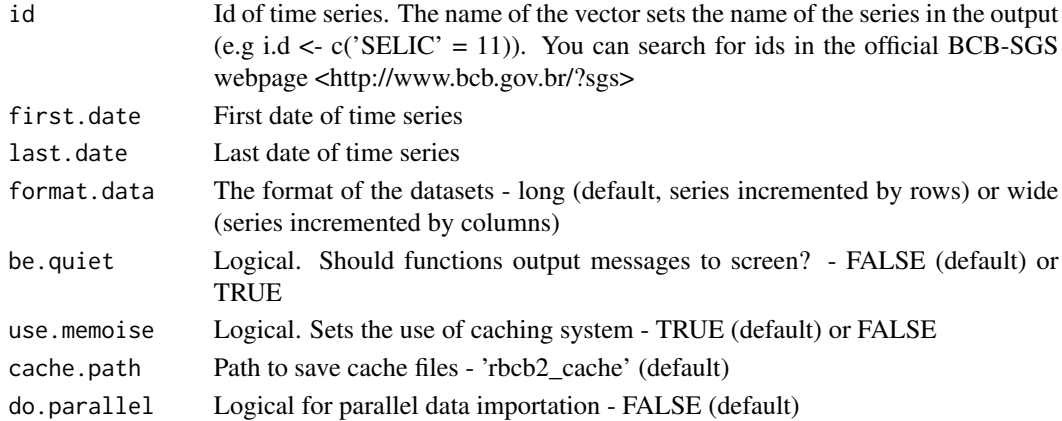

#### Value

A dataframe with requested datasets

#### Examples

```
my.id <- c('Taxa de juros - Selic' = 11)
df <- gbcbd_get_series(my.id, cache.path = tempdir())
```
# <span id="page-2-0"></span>Index

gbcbd\_get\_series, [2](#page-1-0)